## Package 'CrossVA'

August 10, 2021

Type Package

Title Verbal Autopsy Data Transformation for InSilicoVA and InterVA5 Algorithms

Version 1.0.0

Description Enables transformation of Verbal Autopsy data collected with the WHO 2016 questionnaire (versions 1.4.1 & 1.5.1)

or the WHO 2014 questionnaire for automated coding of Cause of Death using the InSili-

 $coVA$  (data.type = ``WHO2016'') and

InterVA5 algorithms. Previous versions of this package supported user-

supplied mappings (via the map\_records function), but

this functionality has been removed. This package is made avail-

able by WHO and the Bloomberg Data for Health Initiative.

#### License GPL-3

**Depends**  $R (= 3.2.0)$ 

RoxygenNote 7.1.1

Imports stringi

Encoding UTF-8

Suggests knitr, rmarkdown, testthat, openVA

VignetteBuilder knitr

#### NeedsCompilation no

Author Jason Thomas [aut, cre], Eungang Choi [aut], Zehang Li [aut], Nicolas Maire [aut], Tyler McCormick [aut], Peter Byass [aut], Sam Clark [aut]

Maintainer Jason Thomas <jarathomas@gmail.com>

Repository CRAN

Date/Publication 2021-08-10 19:10:02 UTC

### <span id="page-1-0"></span>R topics documented:

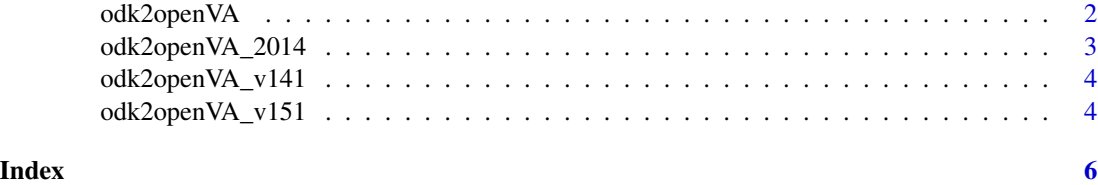

odk2openVA *Map VA records to InterVA5 & InSilico (with option data.type = "WHO2016").*

#### Description

odk2openVA transforms data collected with the 2016 WHO VA instrument or the 2014 WHO VA instrument into a format that can be used with the InterVA5 and InSilicoVA alogrithms for coding cause of death. It is a wrapper for functions that handle specific versions of the 2016 WHO VA instrument – namely, 1.4.1 and 1.5.1 – as well as the 2014 WHO VA instrument. Note: versions 1.5.2 and 1.5.2 do not include changes that require modification for the data preparation, so the code for version 1.5.1 should also work for these later two versions.

#### Usage

odk2openVA(odk, id\_col = "meta.instanceID")

#### Arguments

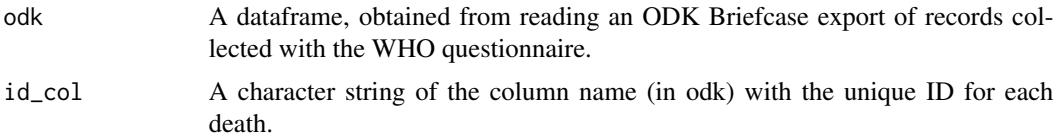

#### Details

This is a wrapper function that tries to determint the type of WHO VA instrument used to collect the data. If the input (i.e., the odk export) includes a column containing the string "ID1A110" (or "id1a110"), then this function assumes the data were collected using the 2014 WHO VA instrument. If the input (i.e., the odk export) contains the string "age\_neonate\_hours" and does not contain the string "ID1A110" (or "id1a110"), then the function assumes the questionnaire version is 1.4.1 from the 2016 instrument. If neither condition is met, then the function assumes the data were collected with version 1.5.1 of the 2016 WHO VA instrument. Note: versions 1.5.2 and 1.5.2 do not include changes that require modification for the data preparation, so the code for version 1.5.1 should also work for these later two versions.

By default, this function assumes the data column named 'meta.instanceID' contains the unique ID for each record. If this column is not found, then the ID is set to 1:nrow(odk). Alternatively, the user may specify the column name containing the ID by passing a string to the id\_col parameter.

#### <span id="page-2-0"></span>odk2openVA\_2014 3

#### Examples

```
## Example with 2016 WHO VA instrument version 1.5.1
record_f_name151 <- system.file("sample", "who151_odk_export.csv", package = "CrossVA")
records151 <- read.csv(record_f_name151, stringsAsFactors = FALSE)
output151 <- odk2openVA(records151)
## Example with 2016 WHO VA instrument version 1.4.1
record_f_name141 <- system.file("sample", "who141_odk_export.csv", package = "CrossVA")
records141 <- read.csv(record_f_name141, stringsAsFactors = FALSE)
output141 <- odk2openVA(records141)
```
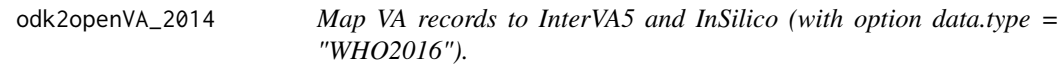

#### Description

odk2openVA\_2014 transforms data collected with the 2014 WHO VA instrument (form id: va\_who\_2014\_final10) to serve as the input to the InterVA5 and InSilicoVA alogrithms for coding cause of death.

#### Usage

odk2openVA\_2014(odk, id\_col = "meta.instanceID")

#### Arguments

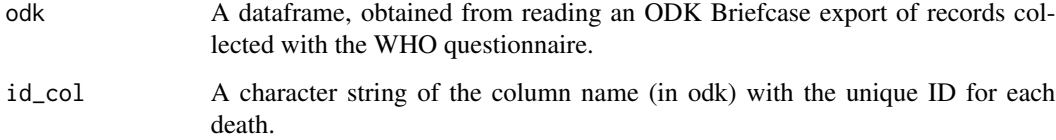

#### Examples

```
## Not run:
record_f_name <- system.file("sample", "who2014_odk_export.csv", package = "CrossVA")
records <- read.csv(record_f_name, stringsAsFactors = FALSE)
output <- odk2openVA_2014(records)
```
## End(Not run)

<span id="page-3-0"></span>

#### Description

odk2openVA transforms data collected with the 2016 WHO VA instrument (version 1.4.1) to serve as the input to the InterVA5 and InSilicoVA alogrithms for coding cause of death.

#### Usage

```
odk2openVA_v141(odk, id_col = "meta.instanceID")
```
#### Arguments

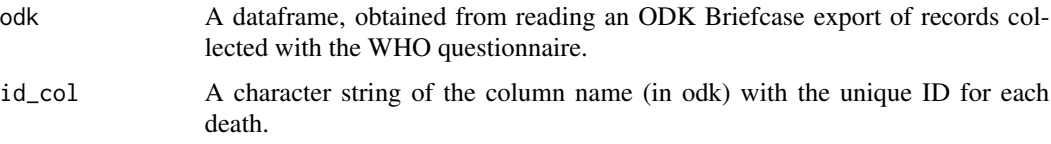

#### Examples

```
## Not run:
record_f_name <- system.file("sample", "who141_odk_export.csv", package = "CrossVA")
records <- read.csv(record_f_name, stringsAsFactors = FALSE)
output <- odk2openVA_v141(records)
```
## End(Not run)

odk2openVA\_v151 *Map VA records (version 1.5.1) to InterVA5 & InSilico (with option data.type = "WHO2016").*

#### Description

odk2openVA\_v151 transforms data collected with the 2016 WHO VA instrument (version 1.5.1) to serve as the input for the InterVA5 and InSilicoVA alogrithms for coding cause of death. Note: versions 1.5.2 and 1.5.2 do not include changes that require modification for the data preparation, so the code for version 1.5.1 should also work for these later two versions.

#### Usage

```
odk2openVA_v151(odk, id_col = "meta.instanceID")
```
#### Arguments

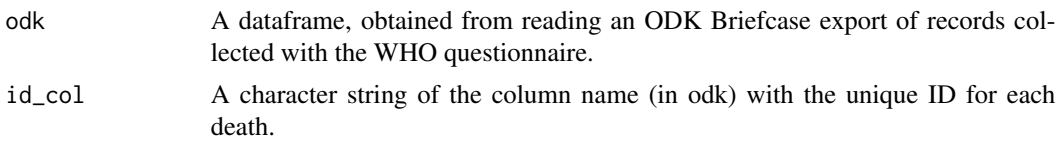

#### Examples

## Not run:

```
record_f_name <- system.file("sample", "who151_odk_export.csv", package = "CrossVA")
records <- read.csv(record_f_name, stringsAsFactors = FALSE)
output <- odk2openVA_v151(records)
```
## End(Not run)

# <span id="page-5-0"></span>Index

odk2openVA, [2](#page-1-0) odk2openVA\_2014, [3](#page-2-0) odk2openVA\_v141, [4](#page-3-0) odk2openVA\_v151, [4](#page-3-0)